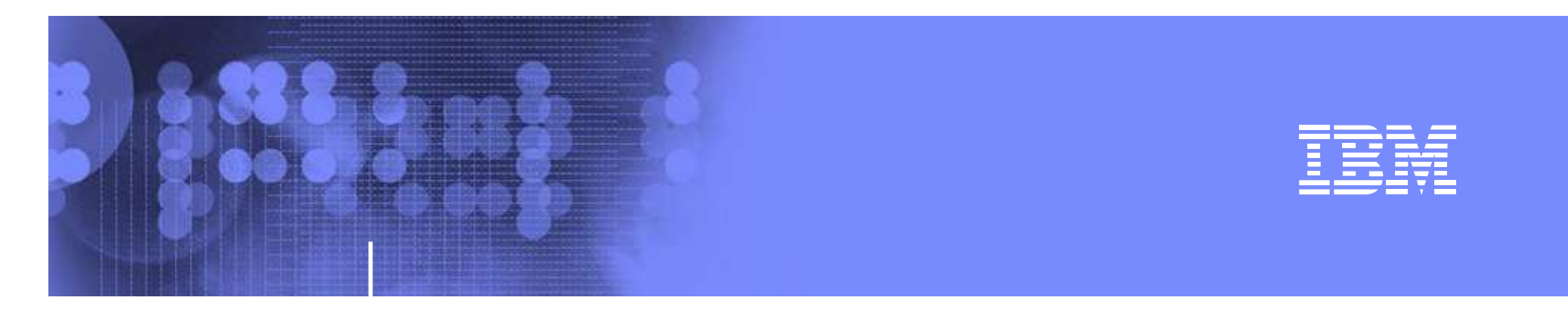

# **z/OS Network update**

### **Comm Server 1.9**

**Large Systems Update 2007**

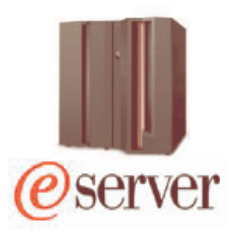

**olle.zetterlund@se.ibm.com**

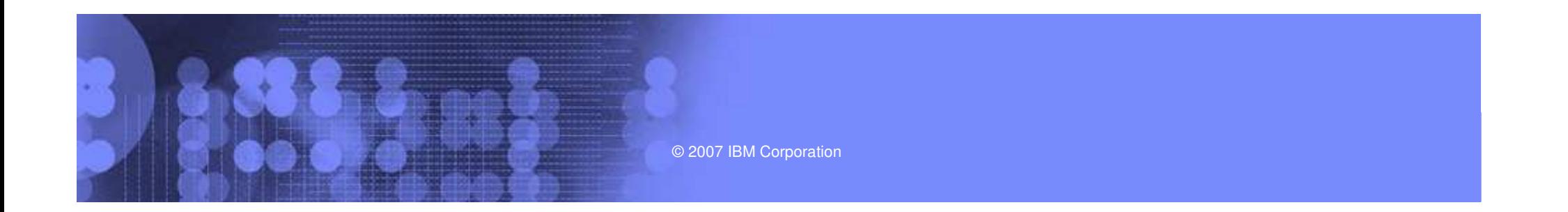

•

### AGENDA

- OSA express enhancements
	- •*Virtual MAC Address*
	- •*Dynamic LAN timer*
	- •*Network traffic analyzer*
- •Policy Enhancements
- •Security enhancements
- •Sysplex Enhancements
- •Application enhancements
- •Management
- •EE/SNA enhancements

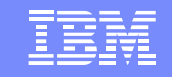

#### **Background Information Sharing of OSA-Express Features**

• **Allows many stacks, in different LPARs, to share bandwidth**

- • **Even more important with high bandwidth adapters (10 gig, etc)**
- • **Accomplished by registering IP addresses, sharing "burned in" MAC**
- $\bullet$  **One stack may be PRIROUTER for unknown packets**

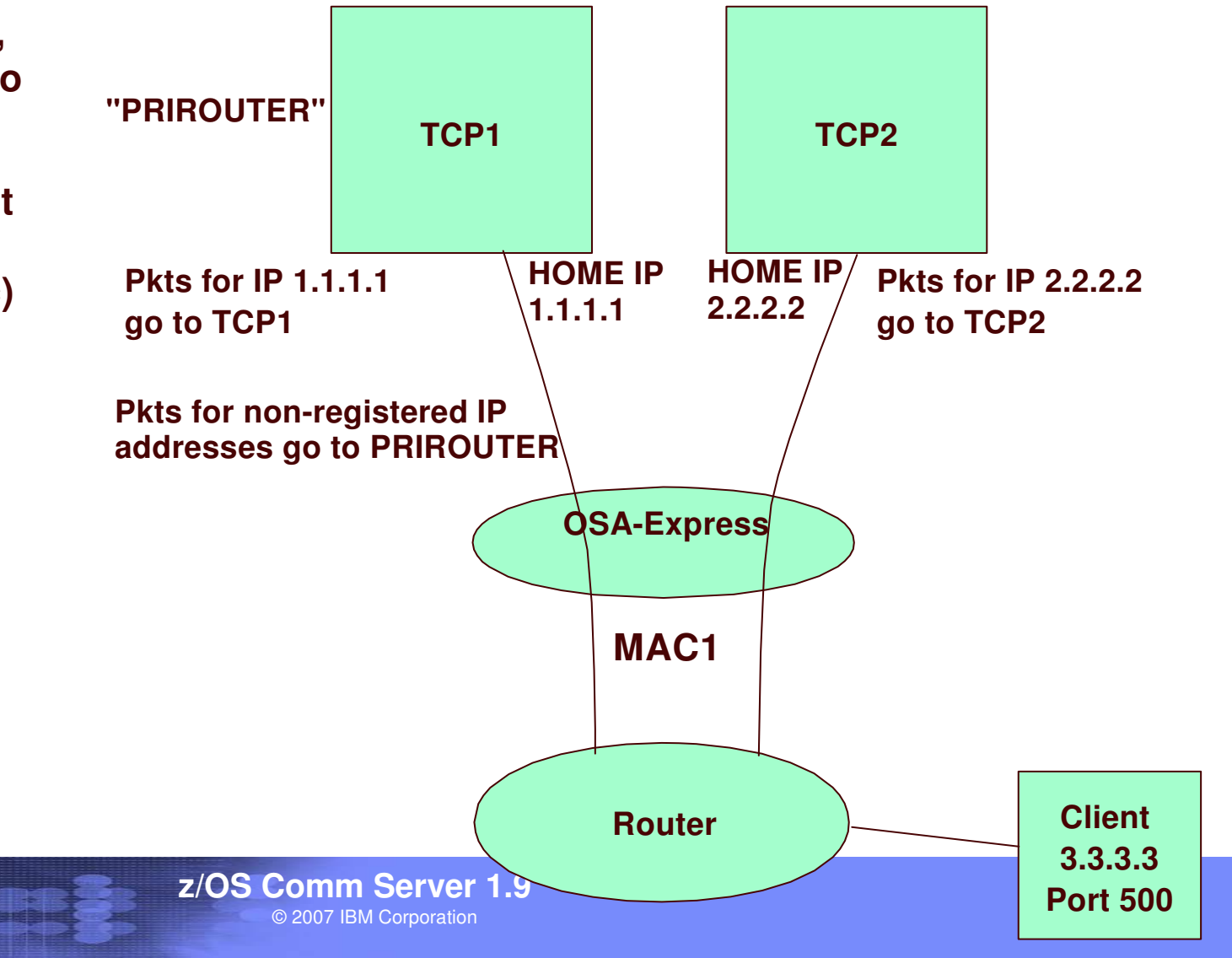

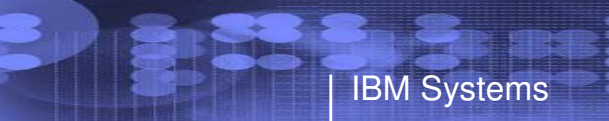

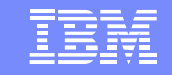

### **Sharing Problems**

- **Sharing can fail in Load Balancing solutions**
	- **Cisco MNLB**
	- **z/OS Load Balancing Advisor**
	- **Workaround is to use GRE or NAT**
		- **negative effect on performance**
		- **IPV6 not supported**
- •**Only one routing stack possible**

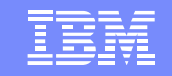

#### **Solution: OSA-Express virtual MAC address**

- • **Problems are solved if each stack has its own MAC**
	- –**"virtual" MAC**
	- **To the network, each stack appears to have <sup>a</sup> dedicated OSA**
- $\bullet$  **All IP addresses for a stack advertised with virtual MAC**
	- **by OSA using ARP for IPv4**

- **by the stack using Neighbor Discovery (ND) for IPv6**
- $\bullet$  **All external routers now forward packets to virtual MAC**
	- **OSA will route by virtual MAC instead of IP address**
	- **All stacks can be "routing" stacks instead of 1 PRIROUTER stack**
- • **Simplifies configuration greatly**
	- **No PRIROUTER/SECROUTER!**

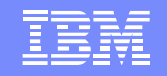

#### **OSA-Express virtual MAC rules**

- • **Each stack may define one VMAC per protocol (IPv4 or IPv6) for each OSA**
	- **One VMAC for the LINK statement**

- **One VMAC for the INTERFACE statement**
- • **VMAC routing is mutually exclusive with PRIROUTER/SECROUTER routing**
	- **If a VMAC is defined**
		- **This stack will not receive any packets destined to the physical MAC**
	- **If VMAC is not defined**
		- **This stack will not receive any packets destined for <sup>a</sup> VMAC**
		- **Even if this stack is PRIROUTER!**
- $\bullet$ **VLAN ids apply to VMACs like physical MACs**

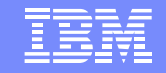

#### **Dynamic LAN Timer Background Information**

- • OSA supports an inbound "blocking" function over the QDIO interface.
	- Affects how long OSA will hold packets before "presenting" those packets to the host.
	- Indirectly affects how frequent the host will be interrupted, and the payload per interrupt.
- • For an OSA Express in QDIO mode device the TCP/IP profile INBPERF parameter can be specified with one of the following options:
	- – **MINCPU** - <sup>a</sup> static interrupt-timing value, selected to minimize host interrupts without regard to throughput
	- – **MINLATENCY** - <sup>a</sup> static interrupt-timing value, selected to minimize **latency**
	- **BALANCED** (default) <sup>a</sup> static interrupt-timing value, selected to achieve reasonably high throughput and reasonably low CPU

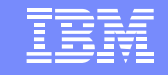

### **LAN idle timer Problem/solution**

- **Problem: LAN idle timer settings contributes to nw latency on zSeries**
	- **Even when the INBPERF parameter is specified with <sup>a</sup> value of MINLATENCY the permitted** *inter-packet gap is set to 20 microseconds*
	- – **LAN idle timer settings are** *static* **and can not be changed unless the connection to OSA connection is terminated and reestablished.**
- •**Solution**

- **Dynamically tune the LAN Idle timer values to reflect current workload characteristics**
- **Allow for the minimum latency when <sup>a</sup> light interactive workload is determined**
- **The inter-packet gap time can now be reduced as small as <sup>a</sup> microsecond**

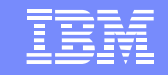

### **Dynamic LAN Timer configuration**

•• New DYNAMIC option for the existing INBPERF parameter.

- INBPERF parameter can be specified on the OSA-Express QDIO LINK or INTERFACE statement.
- New option is valid for OSA-Express2 on an IBM System z9 EC or z9 BC with the corresponding Dynamic LAN Idle functional support
- When specified for an OSA-Express device that does not support this new function then the option of BALANCED will be used for INBPERF parameter.

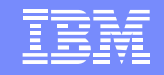

#### QDIO problem Diagnosis traces in different places

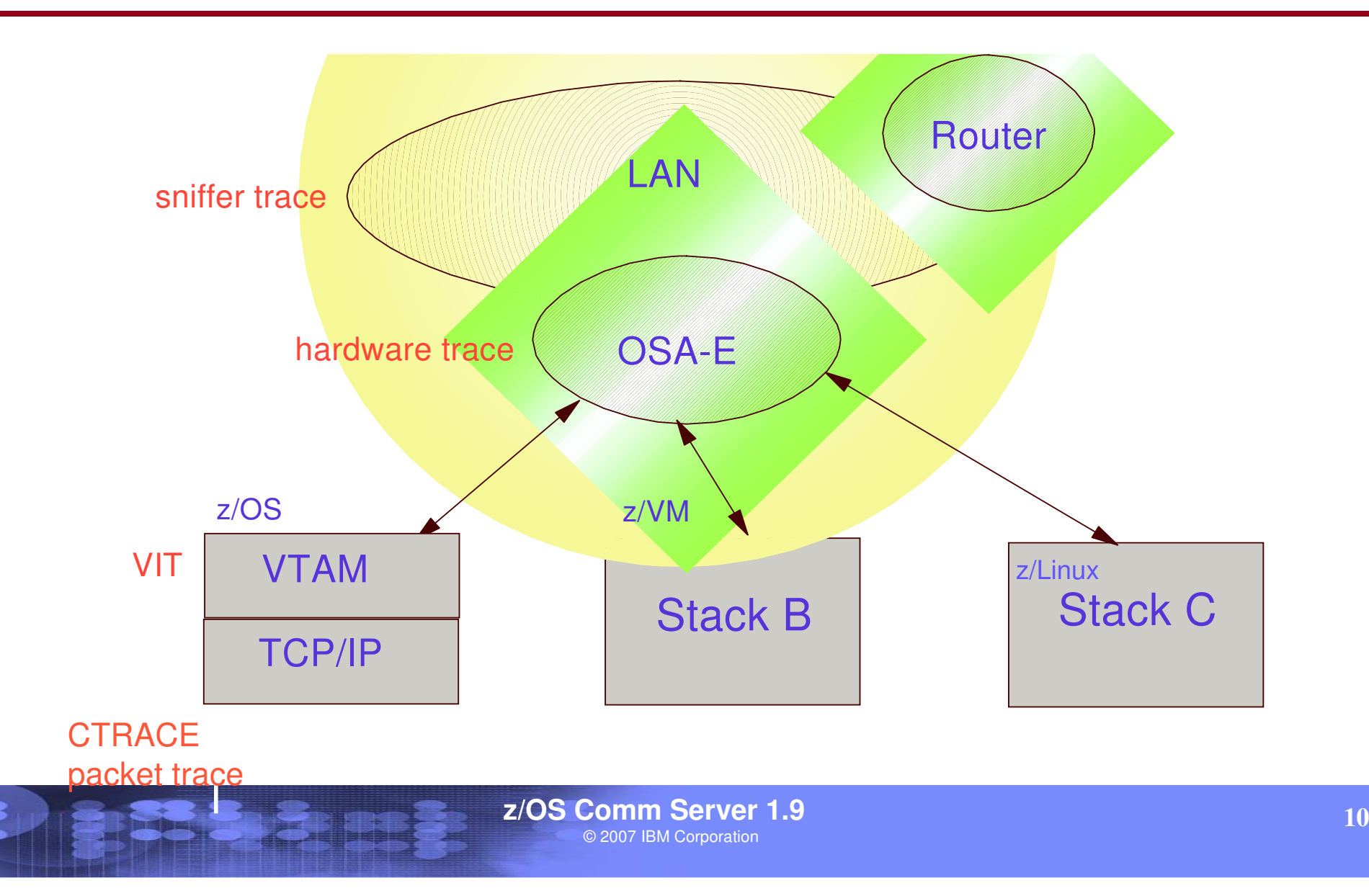

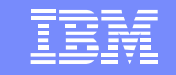

### **Solution: Network Traffic Analyzer**

- • **Supported on OSA-Express2 GA3 (in QDIO mode) on z9-109.**
	- **Refer to the 2094DEVICE Preventive Service Planning (PSP) and the 2096DEVICE Preventive Service Planning (PSP) buckets for the level of the OSA-Express2 LIC.**
- • **Allows z/OS Comm Server to collect Ethernet data frames from OSA**
	- –**Not <sup>a</sup> sniffer trace (but similar in some aspects)**
	- **No promiscuous mode**
- •**Minimizes the need to collect and coordinate multiple traces for diagnosis**
- • **Minimizes the need for traces from the OSA Hardware Management Console (HMC)**

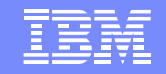

### **Network Traffic Analyzer**

•**Controlled by z/OS Comm Server**

- $\equiv$  **New OSAENTA command**
	- **Define trace filters and parameters**
	- **OSA sends trace records to the z/OS stack**
- **Save and format the data using existing Ctrace facilities**
- • **Collected by OSA**
	- **Ability to see:**
		- **ARP packets**
		- **MAC headers (including VLAN tags)**
		- **Packets to/from other stacks shared by the OSA (which could be z/VM or z/Linux)**
		- **SNA packets**

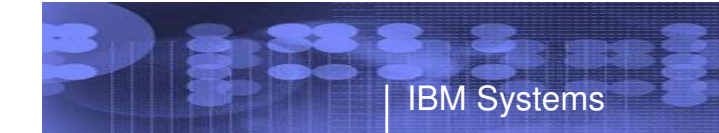

### **Network Traffic Analyzer**

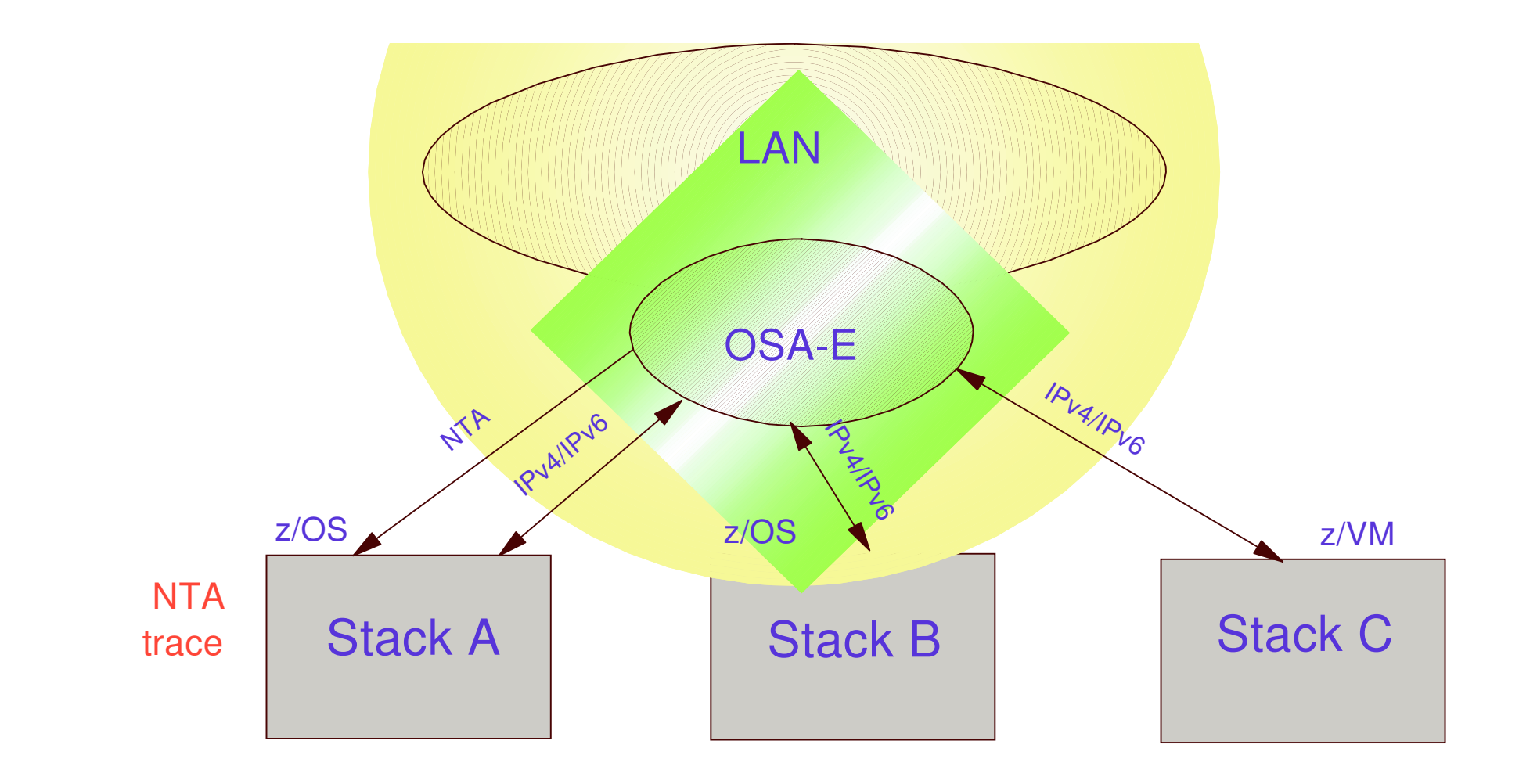

•

•

### AGENDA

- OSA express enhancements
- • Policy Enhancements
	- •**Policy Based Routing**
	- •**Central Policy Server**
	- •**New Config Assistant**
- •Security enhancements
- •Sysplex Enhancements
- •Application enhancements
- •Management
- EE/SNA enhancements

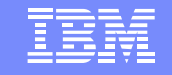

### Policy-based routing

#### **□What is Policy Based Routing (PBR)?**

-Choose first hop router and outbound network interface

▶ Choice can be based on more than the usual destination IP address/subnet

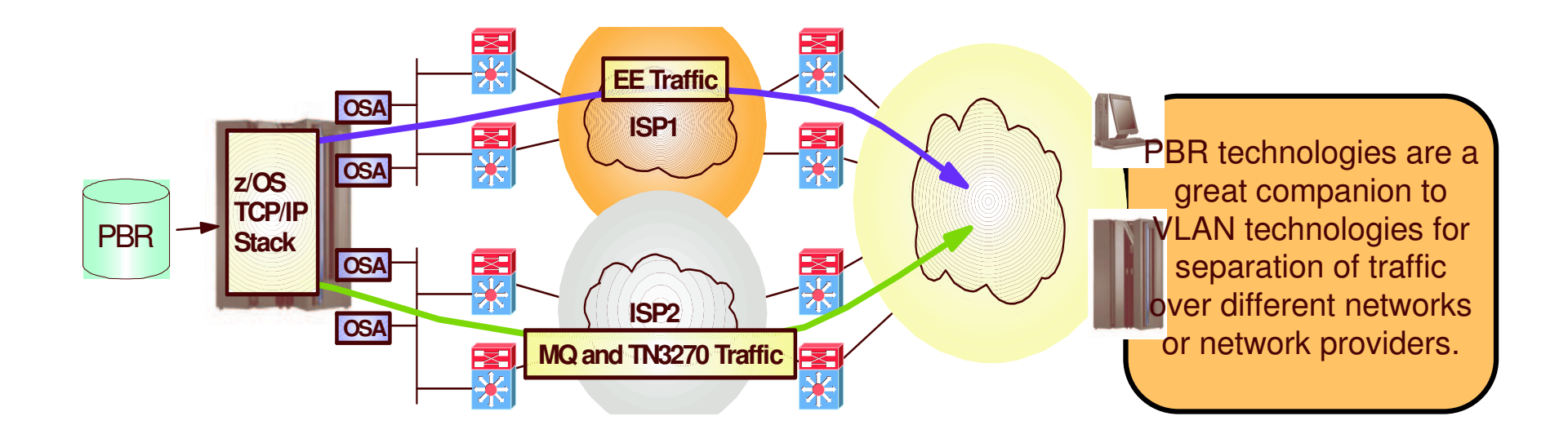

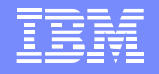

### **Overview** Policy-based routing

#### $\Box$ **Problem Statement / Need Addressed:**

- ▶ Routing decision, within the TCP/IP stack, does not take into consideration the type of application, source IP address and other criteria
- A single metric is used to decide which route to use when sending packets<br>The shortest path (or a static route) for a destination IP address
	- $\checkmark$  The shortest path (or a static route) for a destination IP address

#### **Solution:**

- ▶ Policy-based routing (PBR) which enables routing decision that takes into account other criteria in addition to destination IP address.
	- $\checkmark$  Source and destination ports
	- $\checkmark$  Protocol (TCP or UDP)
	- $\checkmark$  Source and destination IP addresses
	- $\checkmark$  Job name

IBM Systems

 $\checkmark$  Security zones and security labels

#### $\Box$ **Benefit:**

- $\triangleright$  Policy can be used to select networks with different capabilities for different applications
- $\triangleright$  Policy can be used to ensure that secure traffic is routed to a secured network via an appropriate outbound interface.

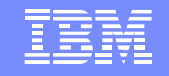

# Usage & Invocation Policy-based routing

■ Policy-based routing (PBR) is configured in a policy agent flat-file

► No LDAP file support for PBR

- ► Centralized policy support for PBR
- **IBM Configuration Assistant for z/OS Communications Server** (Configuration Assistant)
	- ► Can be used to generate PBR policy statements

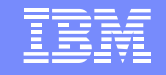

### **Overview** Centralized Policy Services

#### **Problem Statement / Need Addressed:**

- $\triangleright$  The scope of Policy Agent policies continues to widen, with new policy types added over the last several releases
- $\triangleright$  Local management of policies is therefore becoming a larger administrative burden

#### **O** Solution:

IBM Systems

► Use the Policy Agent as a centralized policy repository

#### H **Benefit:**

- Centralized administration and management of policy definitions
- $\triangleright$  The IBM Configuration Assistant only needs connectivity to the policy server, if no local policies are defined on the policy clients.

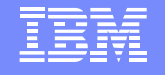

### Centralized Policy Services

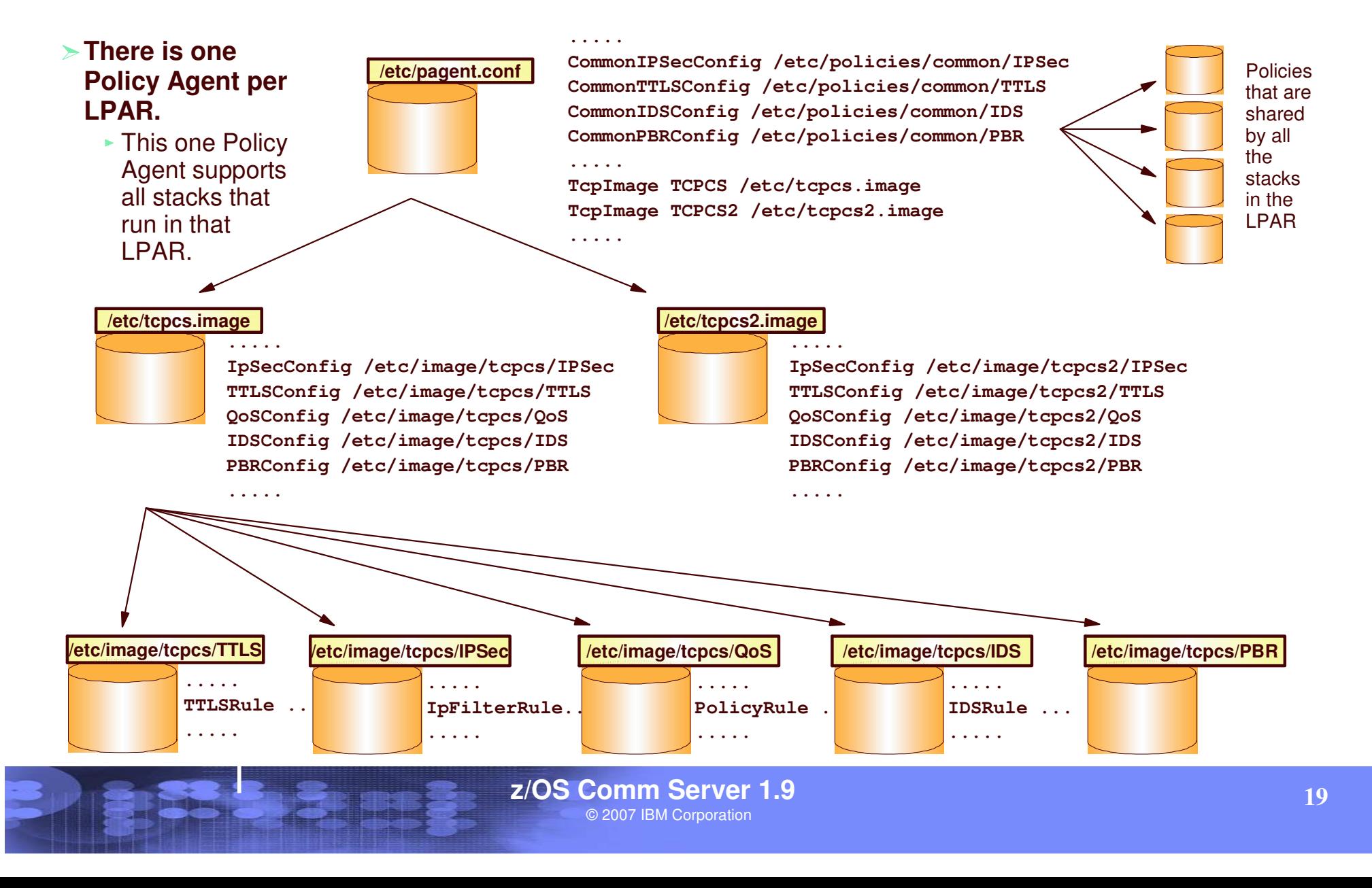

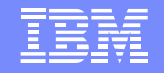

### Centralized Policy Services

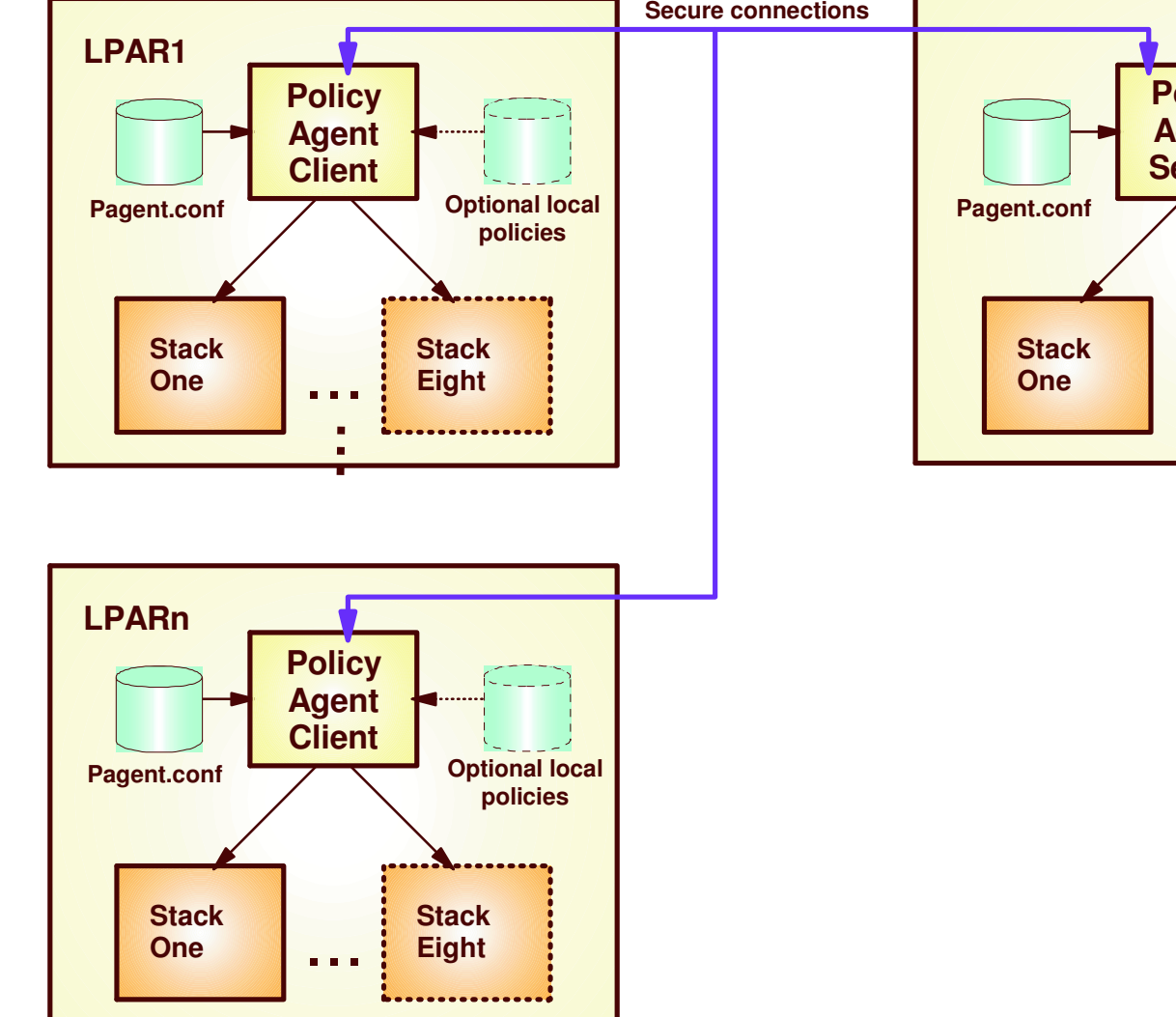

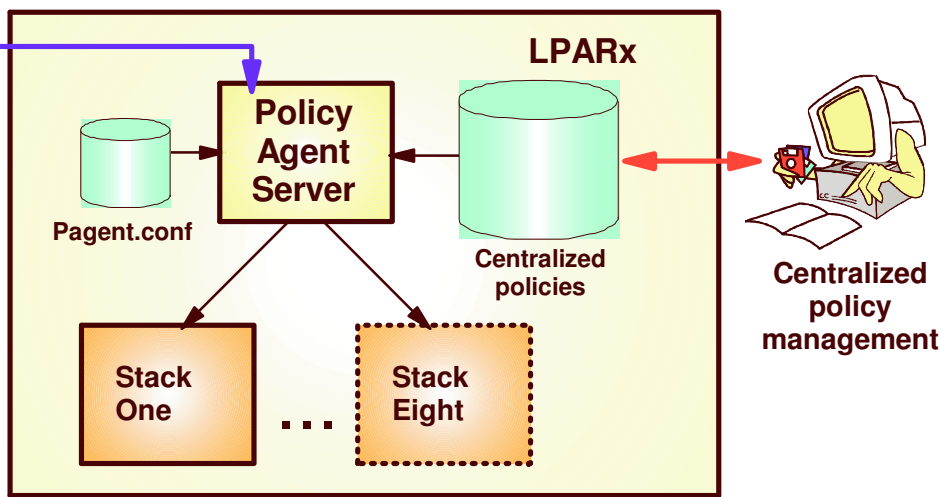

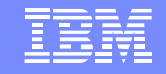

### **IBM Configuration Assistant for z/OS Communications Server**

 $\blacktriangleright$ The new look is centered around the images and stacks to be configured

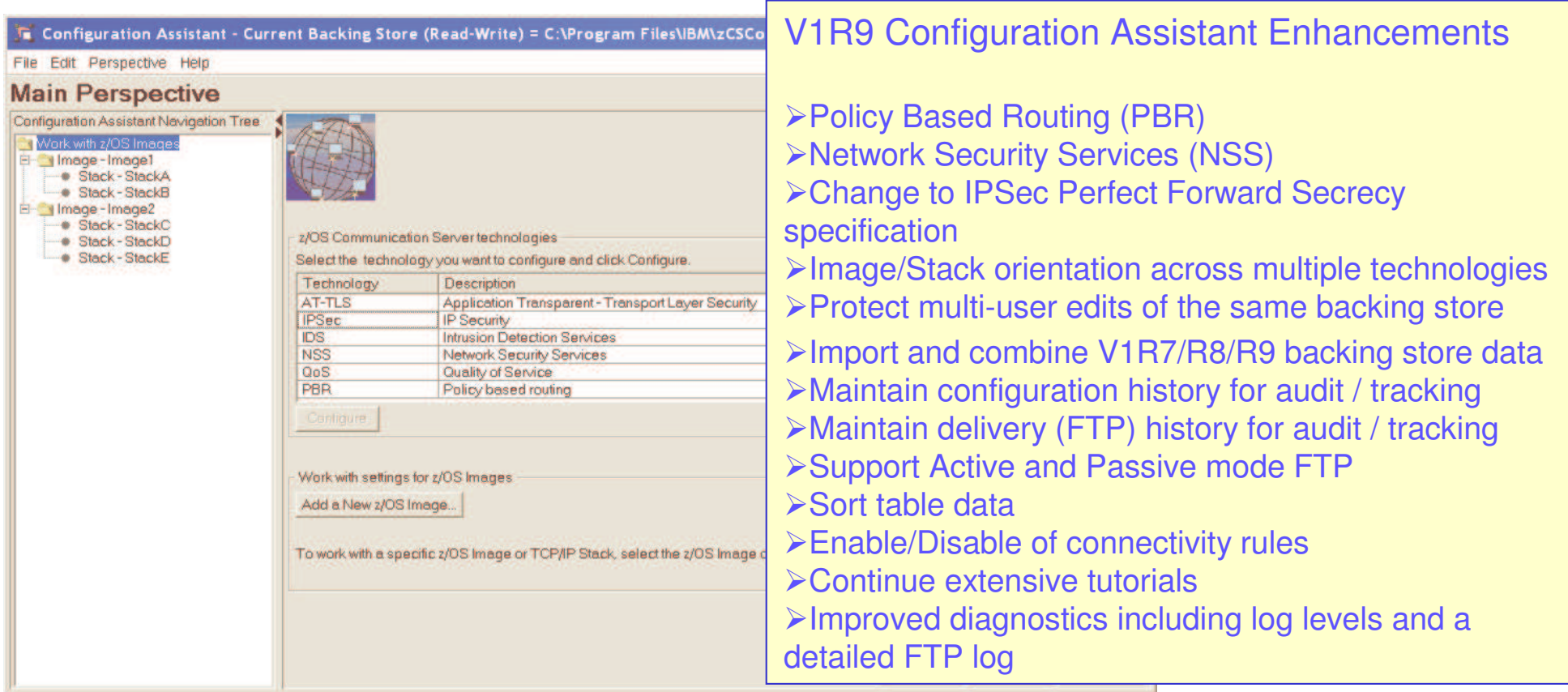

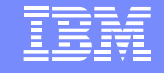

•

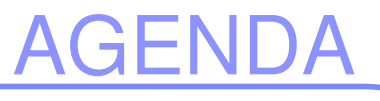

- •OSA express enhancements
- • Policy Enhancements
	- Security enhancements
		- •*AT-TLS enhancements*
		- •*enable TN3270/FTP to AT-TLS*
		- •*IPSec NMI*
		- •*IPSec NSS*
- •Sysplex Enhancements
- •Application enhancements
- •Management
- •EE/SNA enhancements

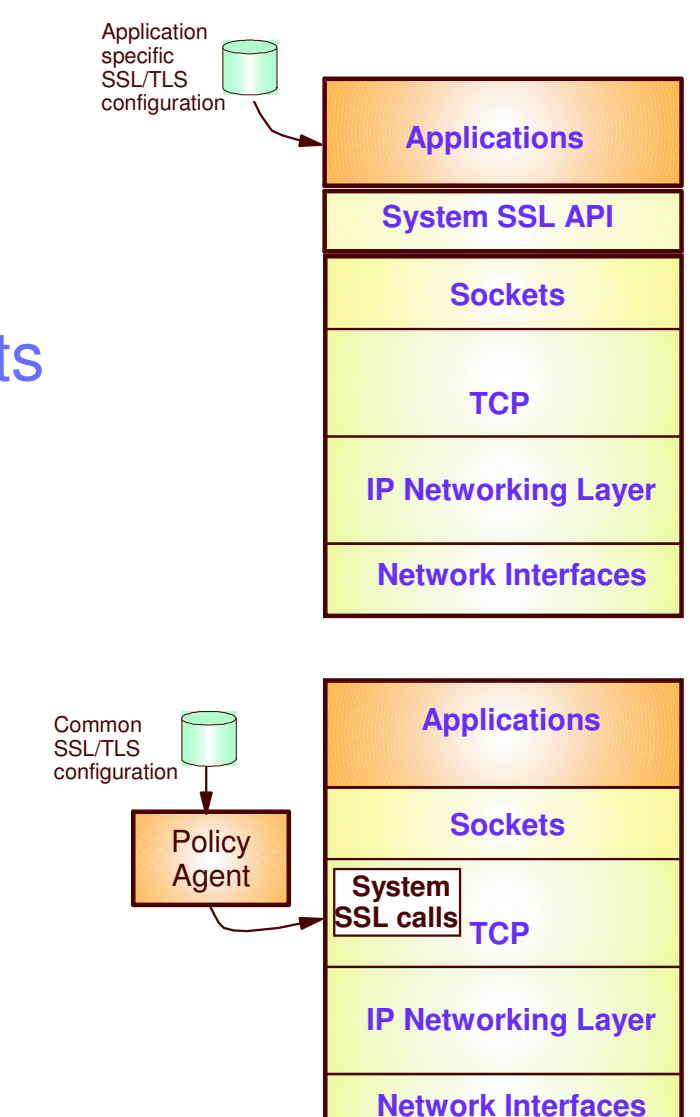

### AT-TLS Application Enhancements

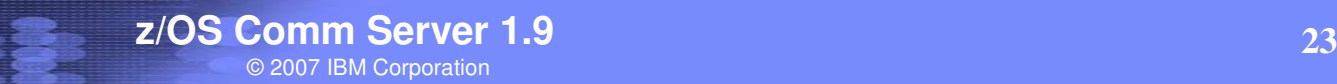

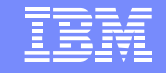

### Enable AT-TLS for FTP and TN3270

#### **Problem Statement / Need Addressed:**

► FTP's and TN3270´s SSL implementation do not exploit all the functions of System SSL

#### **Solution:**

IBM Systems

- $\triangleright$  The FTP client and server and TN3270 server can now be configured to use AT-TLS to support SSL/TLS connections.
	- $\checkmark$  FTP: **TLSMECHANISM ATTLS**
	- TN3270: **TTLSPORT nnnnn**

#### **Benefit:**

► More System SSL functions available to the FTP and TN3270

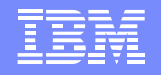

### AT-TLS enabling the TN3270E Telnet server and the FTP client and server

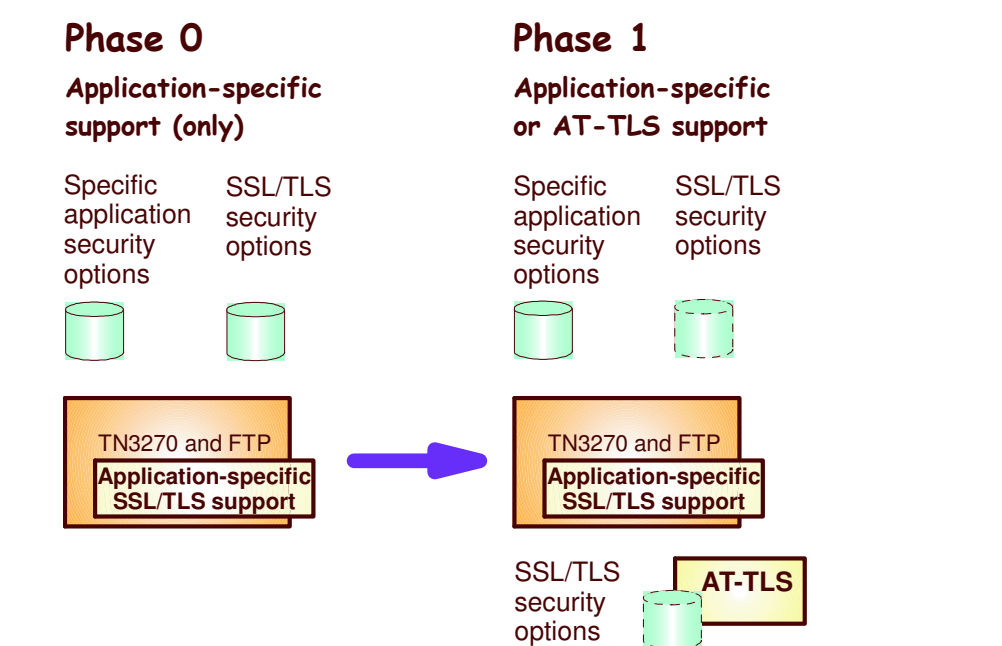

#### IPSec Network Management Interface support

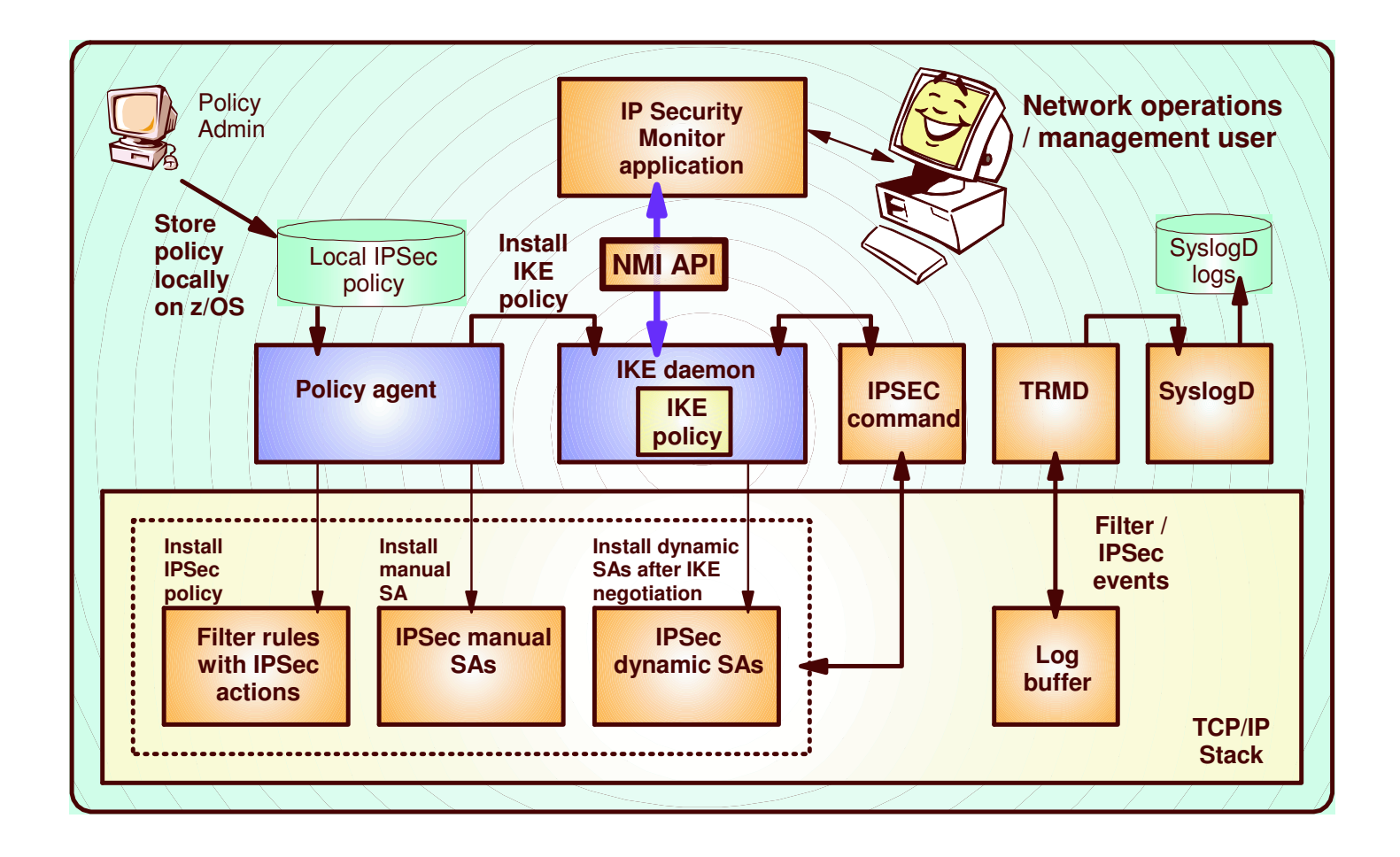

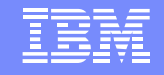

# **Overview**

# IPSec Network Security Services

#### **Problem Statement / Need Addressed:**

- ▶ Storing sensitive data like private keys in less trusted zones can create security vulnerabilities
- Administration of certificates across many security endpoints can be cumbersome and error-prone

#### **O** Solution:

IBM Systems

▶ Provide centralized certificate services, monitoring and management for IPSec

#### $\Box$ **Benefit:**

- ► Centralize and reduce configuration and deployment complexity
- ► Enables monitoring and management of remote IPSec endpoints

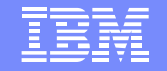

### IPSec Network Security Services (NSS)

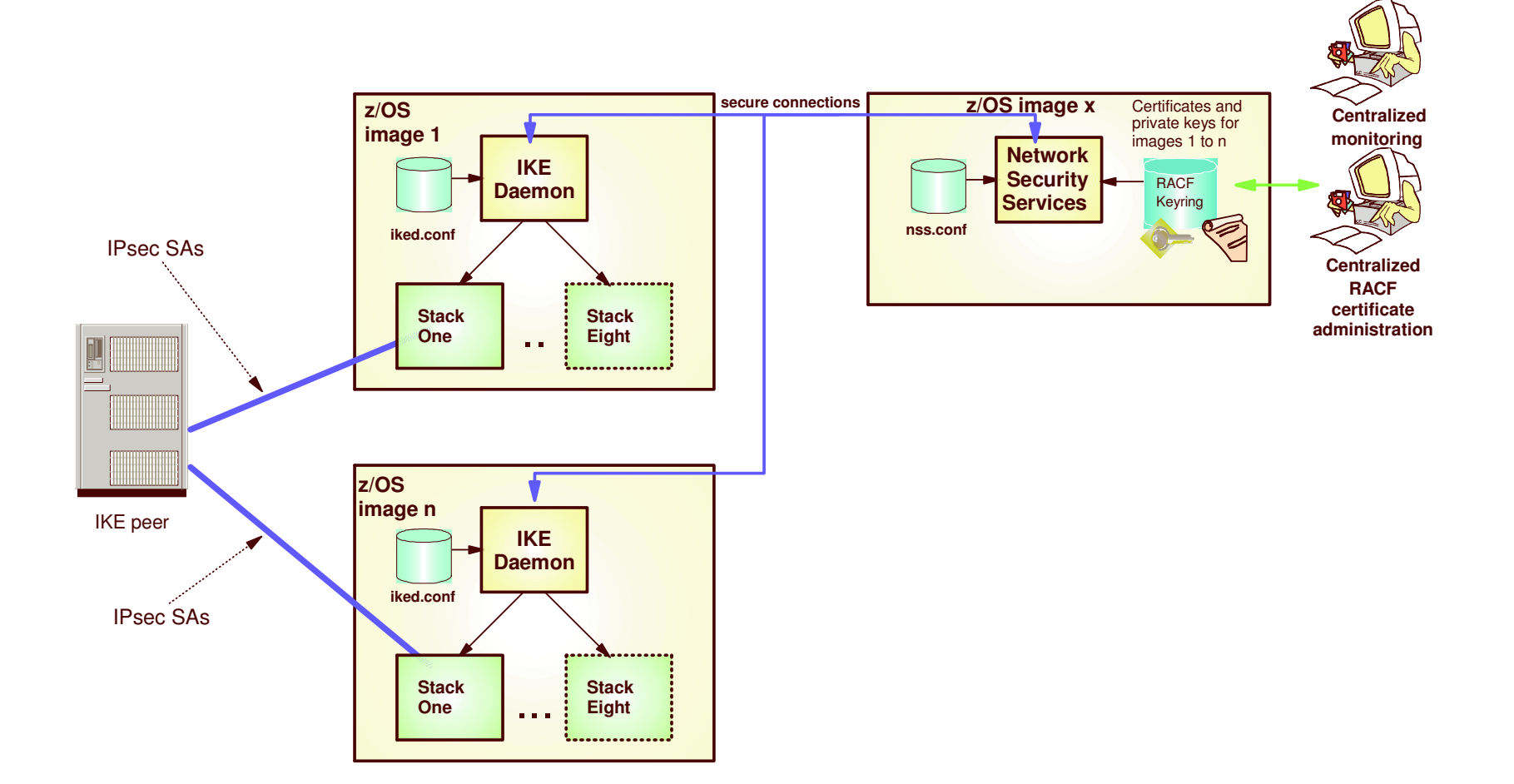

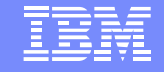

### AGENDA

- •OSA express enhancements
- •Policy Enhancements
- •Security enhancements
- • Sysplex Enhancements
	- •*Source IP enhancements*
	- •*DVIPA usability enhancements*
	- •*V TCPIP,,SYSPLEX*
- •Application enhancements
- •Management

•

EE/SNA enhancements

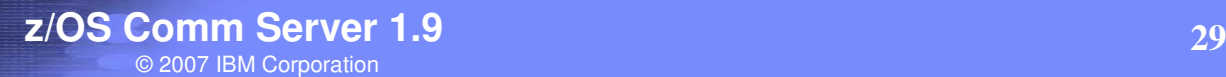

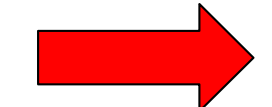

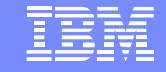

#### Source IP (SRCIP) Enhancements

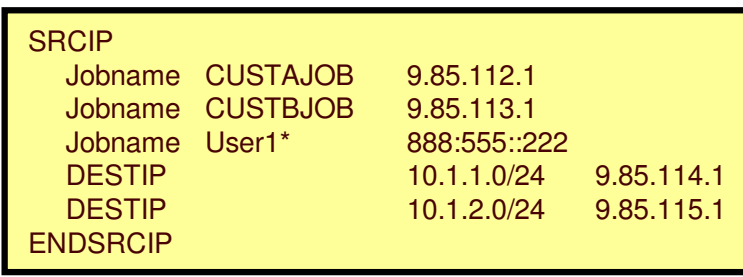

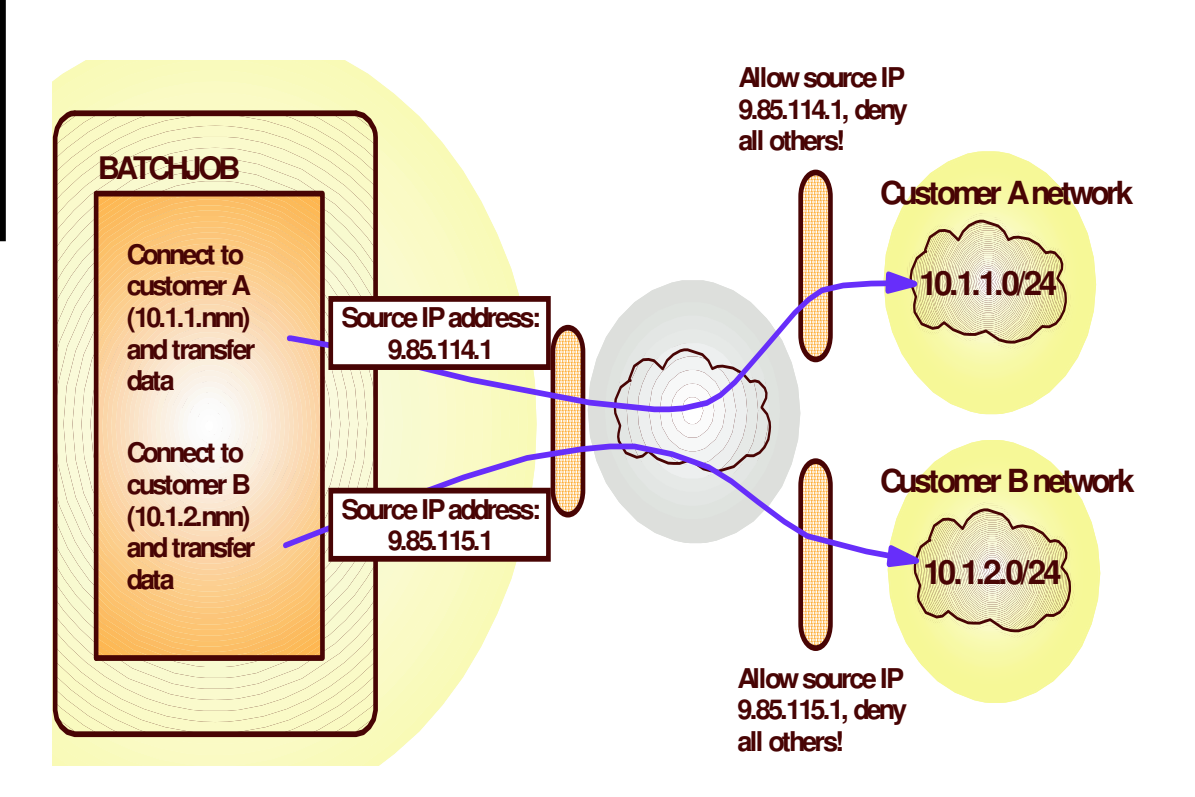

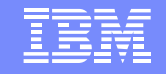

### Source IP (SRCIP) Enhancements

#### **Problem Statement / Need Addressed:**

▶ Source IP address on DESTINATION rule in SRCIP block cannot be a distributed DVIPA

 $\checkmark$  Source ports allocated for connections are not guaranteed to be unique across the sysplex

#### **O** Solution:

IBM Systems

► Allow a distributed DVIPA as the source IP address Establish <sup>a</sup> pool of sysplex-wide unique ports

#### $\Box$ **Benefit:**

▶ SRCIP support based on destination IP address is more functional

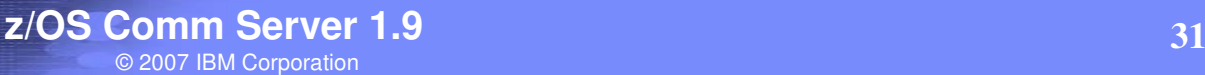

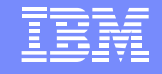

### **Overview**

### Dynamic VIPA usability enhancements

#### **Problem Statement / Need Addressed:**

IBM Systems

- ▶ Servers started from AUTOLOG, binding to a DVIPA fail initialization when DELAYJOIN is coded
- ▶ Port range not allowed for VIPADISTRIBUTE ports
	- $\checkmark$  Ports have to be listed one at a time

#### **Solution:**

- ▶ Delay the starting of procedures that bind to a dynamic VIPA
	- $\checkmark$  Started after TCP/IP has joined the sysplex and created DVIPAs
- ▶ Allow a range of ports to be configured on VIPADISTRIBUTE statement

#### **Benefit:**

- ▶ Customers can configure GLOBALCONFIG DELAYJOIN and specify servers that are to be automatically started in the AUTOLOG block
- ► Customers can configure a range of port numbers on the VIPADISTRIBUTE PORT statement

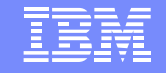

### Usage & Invocation Dynamic VIPA usability enhancements

**The AUTOLOG support is enabled by:** 

- ► Coding a new optional parameter, DELAYSTART on the AUTOLOG statement.
- **The VIPADISTRIBUTE port range support is enabled by coding** a range of ports on the statement
	- VIPADISTRIBUTE 203.1.1.94 **PORT 3006 3008-3010** DESTIP ALL

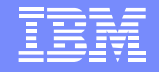

# **Overview**

### VARY TCP/IP,,SYSPLEX enhancements

#### **Problem Statement / Need Addressed:**

- ► Users can not quiesce or resume more than one unique application instance, listening on different ports, with one command
	- $\checkmark$  A command must be issued for each port bound by that application
- ▶ Only Quiesce or Resume TARGET can be used for an application with multiple listeners on the same port
	- The Quiesce or Resume Port command is rejected if more than one instance of <sup>a</sup> listening application matches the values provided

#### **Solution:**

- ▶ Quiesce or resume all matching listeners regardless of port
	- ◆ New Quiesce/Resume JOBNAME command
- ▶ Enhance Quiesce/Resume Port to quiesce or resume all matching listeners
- All matching listeners **must** have the same jobname and asid

#### **Benefit:**

- More flexibility is available with the VARY TCP/IP,,SYSPLEX command

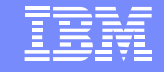

# AGENDA

- •OSA express enhancements
- •Policy Enhancements
- •Security enhancements
- •Sysplex Enhancements
- • Application enhancements
	- •*FTP RFC compliance*
	- •*FTP Kerberos SSO*
	- •*FTP Unicode support*
	- •*FTP select source addr*
	- •*TN3270 only in separate addr space*
- •Management

•

EE/SNA enhancements

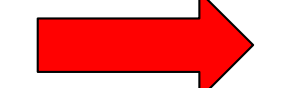

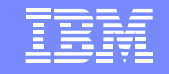

### **Overview** FTP TLS/SSL Compliance

#### **Problem Statement / Need Addressed:**

- ► FTP's TLS/SSL support is not at the RFC 4217 level
- Non-compliance may cause interoperability problems with other platforms

#### **Solution:**

IBM Systems

► Implement RFC 4217  $\checkmark$  New TLSRFCLEVEL statement supported

#### **Benefit:**

- ► Full RFC 4217 functionality is available to z/OS FTP users
- ► Customers don't have to be concerned with interoperability problems

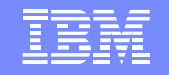

### FTP TLS/SSL Compliance

#### **■** Bring FTP up to latest IETF standards level for SSL/TLS support for improved interoperability with other platforms

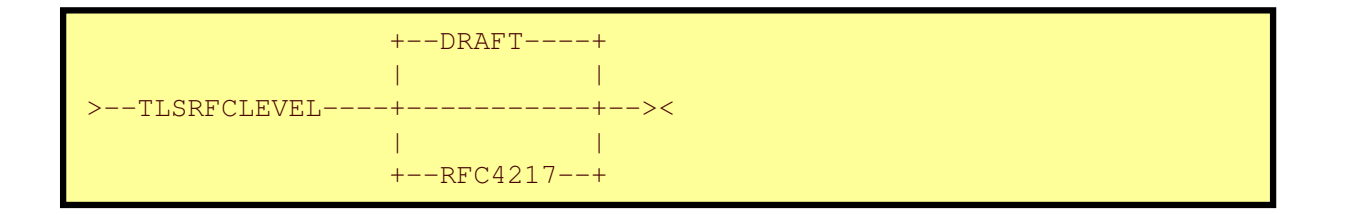

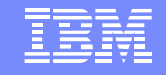

# **Overview**

### FTP Kerberos single sign-on support

#### **Problem Statement / Need Addressed:**

> The z/OS FTP server is not enabled for single sign-on when using Kerberos

#### **O** Solution:

IBM Systems

- Allow users to login to the z/OS FTP server without having to reenter the password

Userid is still required

✔ New FTP server statement SECURE\_PASSWORD\_KERBEROS

#### $\Box$ **Benefit:**

► Enables easier use of z/OS FTP server in Kerberos-based single sign-on environment.

#### FTP Kerberos single sign-on support

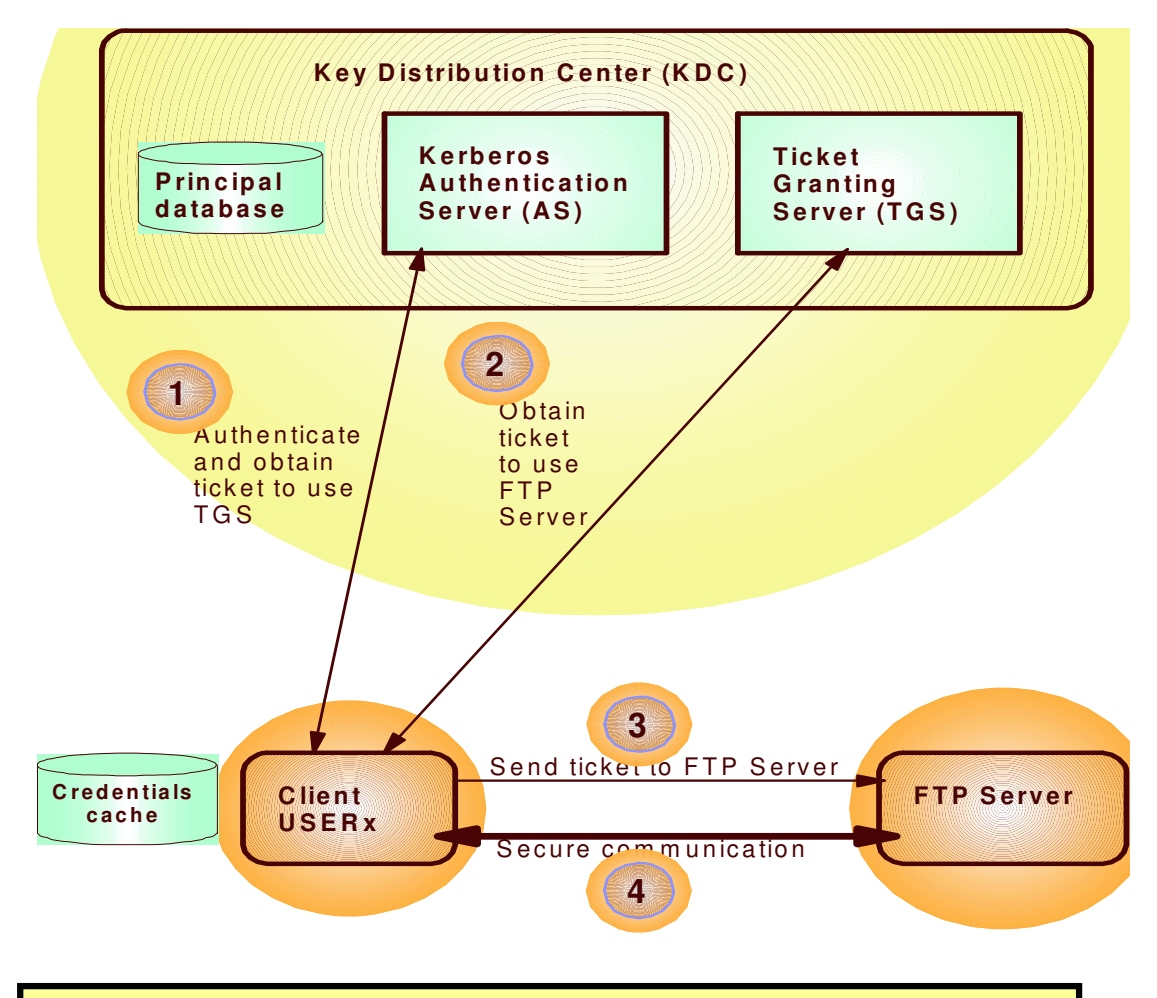

SECURE\_PASSWORD\_KERBEROS <u>{REQUIRED</u> | OPTIONAL}

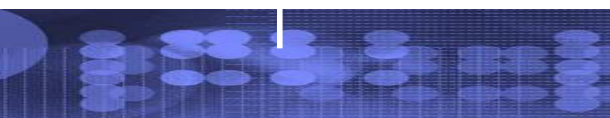

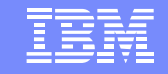

# Usage & Invocation FTP Kerberos single sign-on support

 $\Box$  The support is enabled by a new FTP server statement

- ≻ SECURE\_PASSWORD\_KERBEROS\_<u>REQUIRED</u> | OPTIONAL
	- $\checkmark$  If OPTIONAL is specified then the user ID used to logon must be the same as the user ID used to authenticate to the Kerberos KDC
		- $\clubsuit$  If not, z/OS FTP server prompts for the password

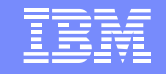

## FTP Unicode Support

#### **Problem Statement / Need Addressed:**

 $\triangleright$  FTP supports Unicode file transfer and storage for UTF-8 only

#### **O** Solution:

IBM Systems

► Support UTF-16 for file transfer and storage

#### $\Box$ **Benefit:**

► z/OS FTP can be used when exchanging data of different encodings between government and public agencies

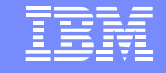

#### Allow FTP client to select source IP address

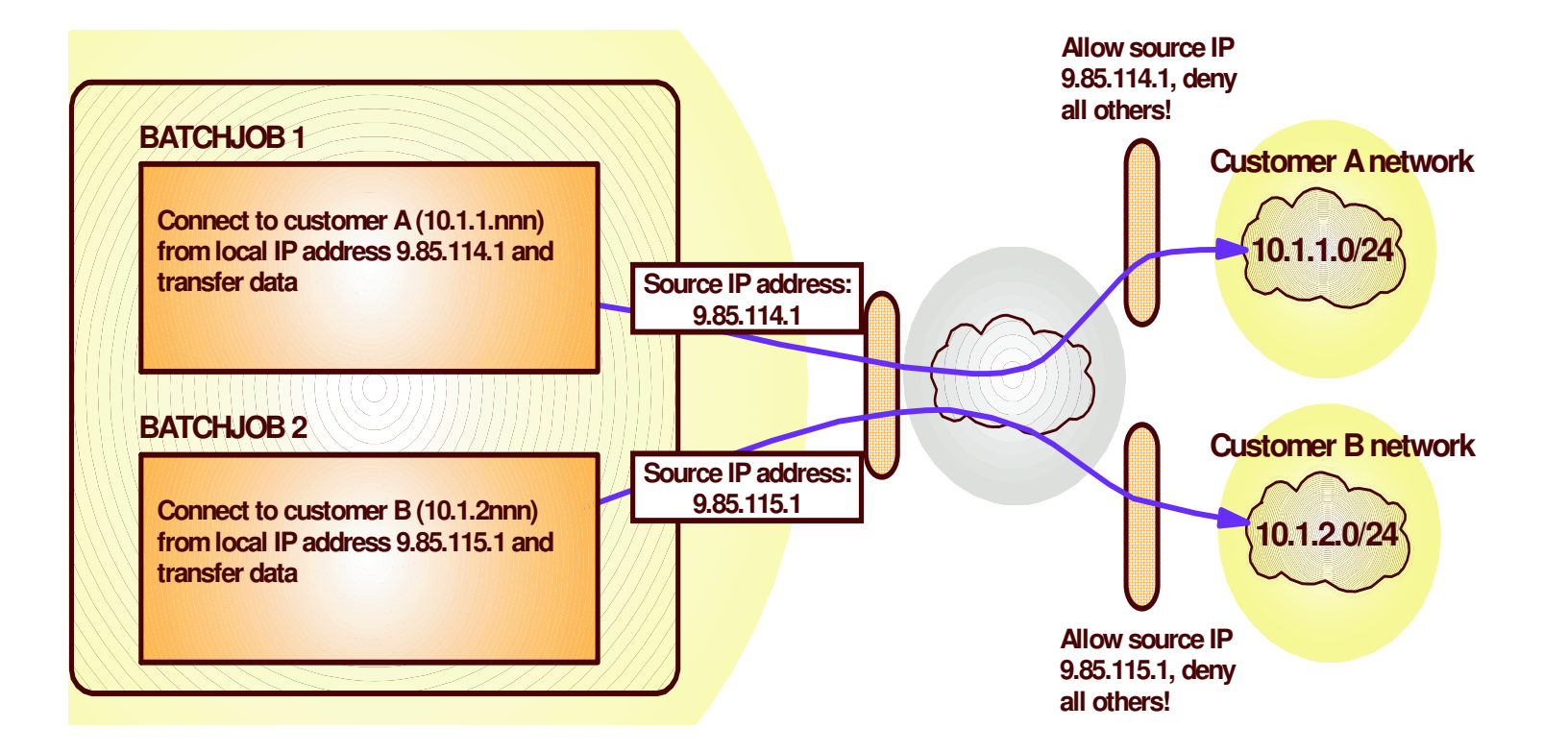

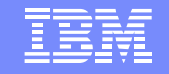

# Usage & Invocation Allow FTP client to select source IP address

 $\Box$  The support is invoked by the new command line parameter

**► ftp –s** *srcip* 

IBM Systems

*√ srcip* must be a unicast IPv4 or IPv6 address.

Multicast, INADDR\_ANY, IN6ADDR\_ANY and IPv4 mapped IPv6 addresses are not supported.

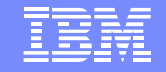

#### Allow the TN3270E Telnet server only in <sup>a</sup> separate address space **Remote terminal access**

**□Prior to z/OS V1R6, the TN3270 server runs as** a subtask of the IBM TCP/IP stack address space

IBM Systems

**QIn z/OS V1R6, provide customers with a choice:** 

>Run the TN3270 server as a separately started address space from TCP/IP (TSASO)

▶ Continue to run TN3270 server as a subtask of the TCP/IP address space

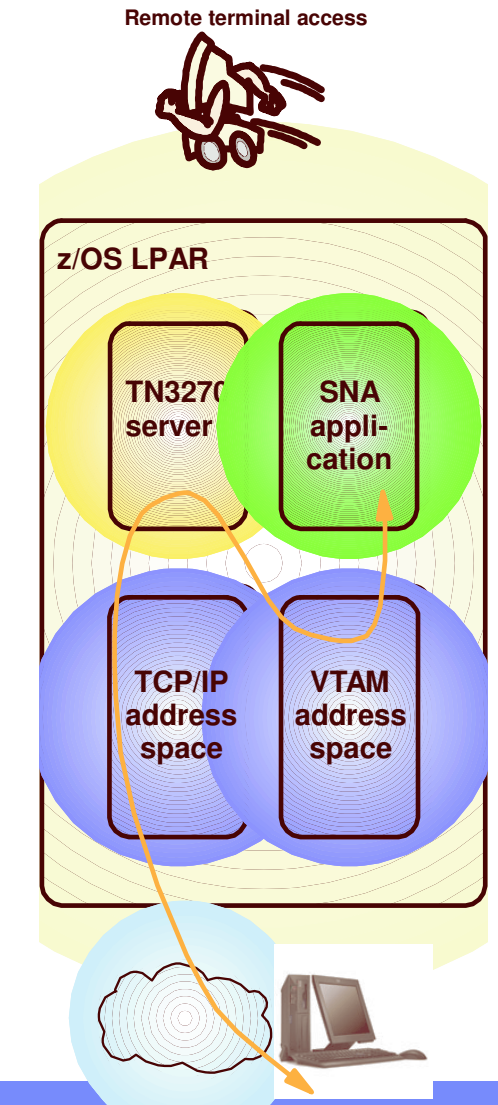

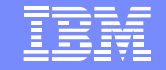

### Allow the TN3270E Telnet server only in <sup>a</sup> separate address space

#### **Problem Statement / Need Addressed:**

► Dual support creates confusion

IBM Systems

 $\triangleright$  Duplicate development, test, and support effort

#### **O** Solution:

▶ Stop supporting Telnet in the TCP/IP address space

#### $\Box$ **Benefit:**

- ► Allows for prioritization of TCP/IP address space vs. TN3270 server
- ► Much less likely for TN3270 server failure to cause a total TCP/IP failure
- Allow for easier problem diagnosis for both TCP/IP and TN3270
- $\triangleright$  Easier controls for starting and stopping the server

•

# AGENDA

- OSA express enhancements
- •Policy Enhancements
- •Security enhancements
- •Sysplex Enhancements
- •Application enhancements
- • Management
	- •*SNMP manager API*
	- •*Ping MTU discovery*
- •EE/SNA enhancements

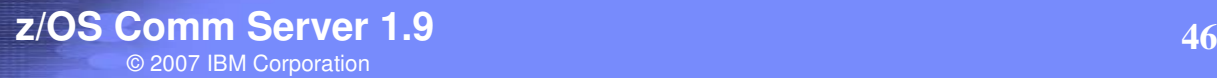

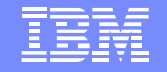

### Provide <sup>a</sup> programming interface for SNMP manager

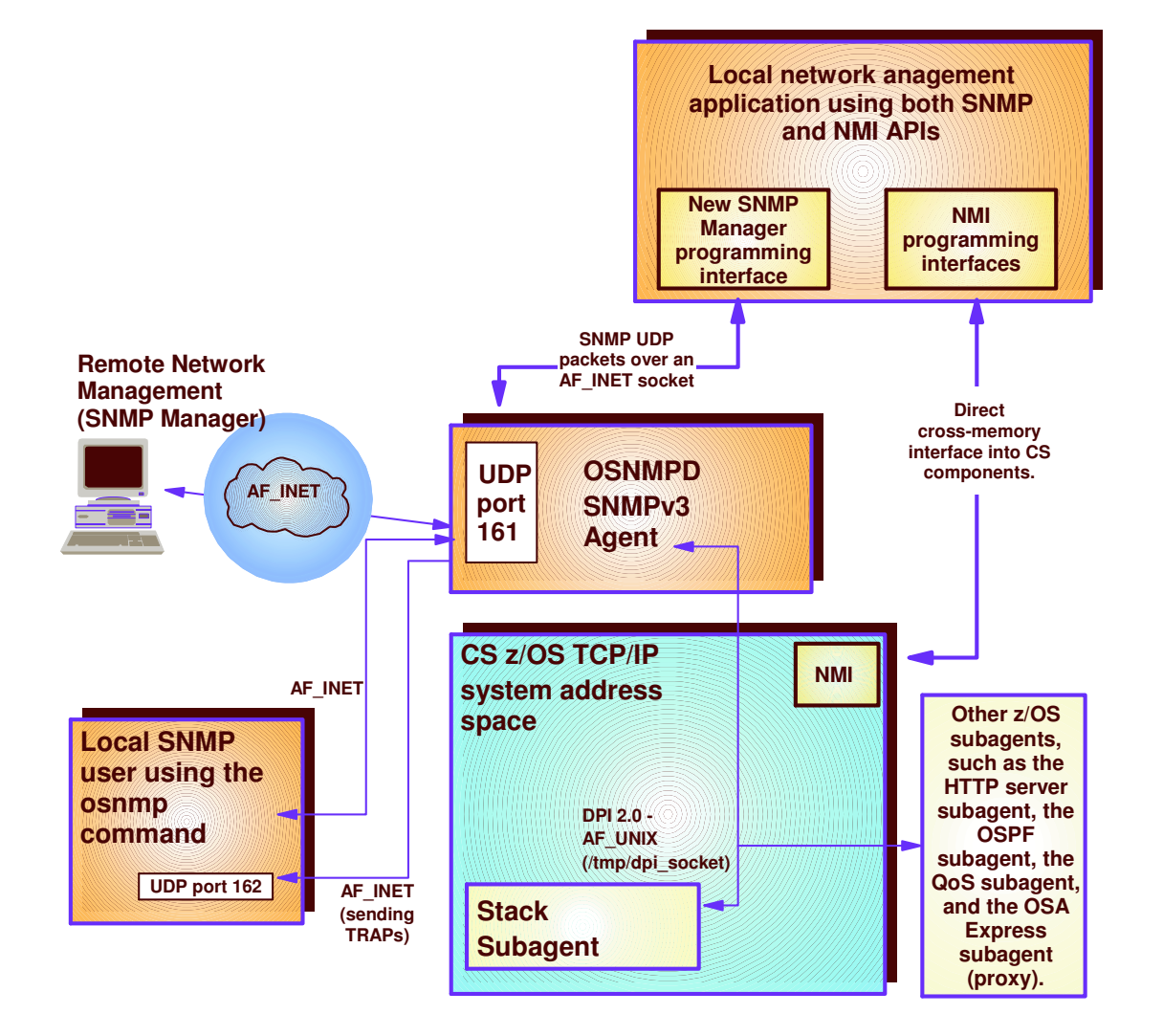

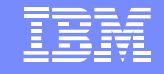

### Usage & Invocation

Provide <sup>a</sup> programming interface for SNMP manager

 $\Box$ The function is enabled via the new API

- Header file **snmpmgr.h** located in /usr/include/
- Header file **snmpntfy.h** located in /usr/include/
- A SNMP Manager sample, **snmpSMgr.c**, is provided Located in /usr/lpp/TCP/IP/samples

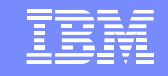

### Ping command detection of network MTU

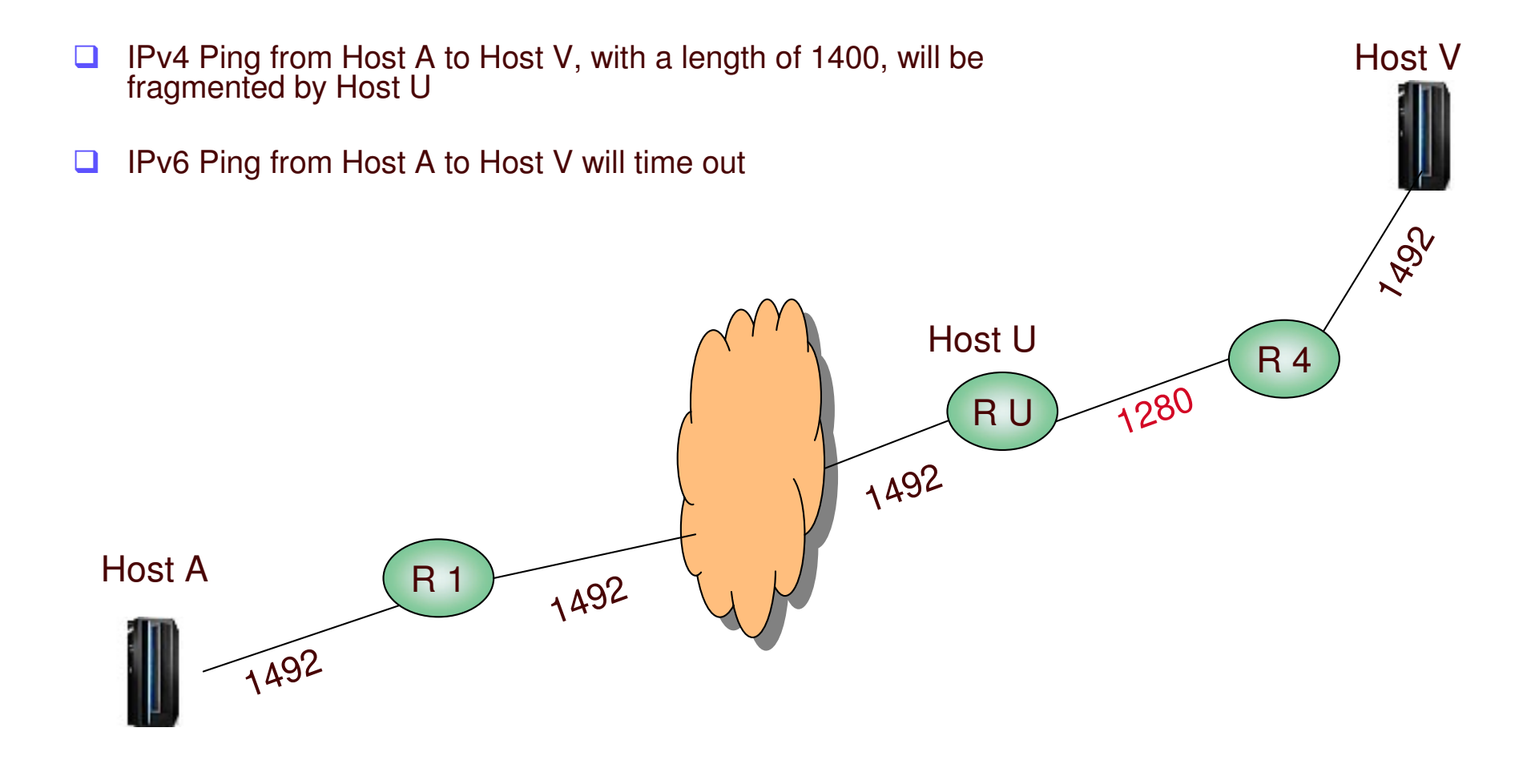

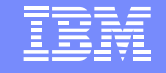

## Ping command detection of network MTU

#### $\Box$ **Problem Statement / Need Addressed:**

- Difficult to determine where MTU problems exist in <sup>a</sup> network

#### $\Box$ **Solution:**

IBM Systems

 $\triangleright$  Enhance the Ping command to detect MTU and fragmentation problems in <sup>a</sup> network

 $\checkmark$  The host name, IP address of the host, and next-hop MTU value displayed

#### $\Box$ **Benefit:**

 $\triangleright$  MTU problems in the network are now easily detected

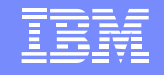

# Usage & Invocation Ping command detection of network MTU

- ப This support is enabled by specifying PMTU on TSO PING command - **PMTU YES | IGNORE**
- $\Box$  This support is also enabled by specifying –P on the z/OS Unix ping command
	- **-P yes | ignore**

- The current path MTU discovery value is used if **yes** is specified
- $\Box$  The current path MTU discovery value is ignored if **ignore** is specified
	- $\triangleright$  Allows a determination of where the MTU problem exist in the network

•

•

•

•

# AGENDA

- OSA express enhancements
- •Policy Enhancements
- •Security enhancements
- •Sysplex Enhancements
- •Application enhancements
- •Management
- EE/SNA enhancements
	- • *EE MTU discovery*
		- *GRPREFS*

*………*

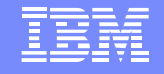

### Local MTU Discovery for Enterprise Extender

#### **Problem Statement / Need Addressed:**

IBM Systems

- ▶ The MTU size being utilized for an Enterprise Extender (EE) connection may not represent the current value.
- $\triangleright$  An EE connection may not be utilizing an optimal route between the two endpoints.

#### **Solution:**

- $\triangleright$  EE dynamically learns when routing information, that pertains to EE connections, is changed and dynamically modify the MTU size that is used for that EE connection
	- $\checkmark$  The MTU size for the 1<sup>st</sup> hop is discovered
- $\triangleright$  Utilize more optimal routes for an EE connection when they become available

#### $\Box$ **Benefit:**

- $\triangleright$  Avoid packet fragmentation
- $\triangleright$  Avoid locking into a small MTU size for the life of the EE connection

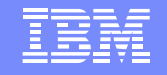

### Usage & Invocation MTU Discovery for Enterprise Extender

**□ This function is automatically enabled when Enterprise Extender** is being used.

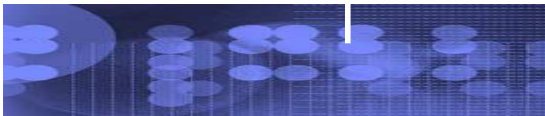

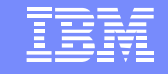

### Generic resources sample Duplicate Load Balancing DDVIPAA and GRCICS

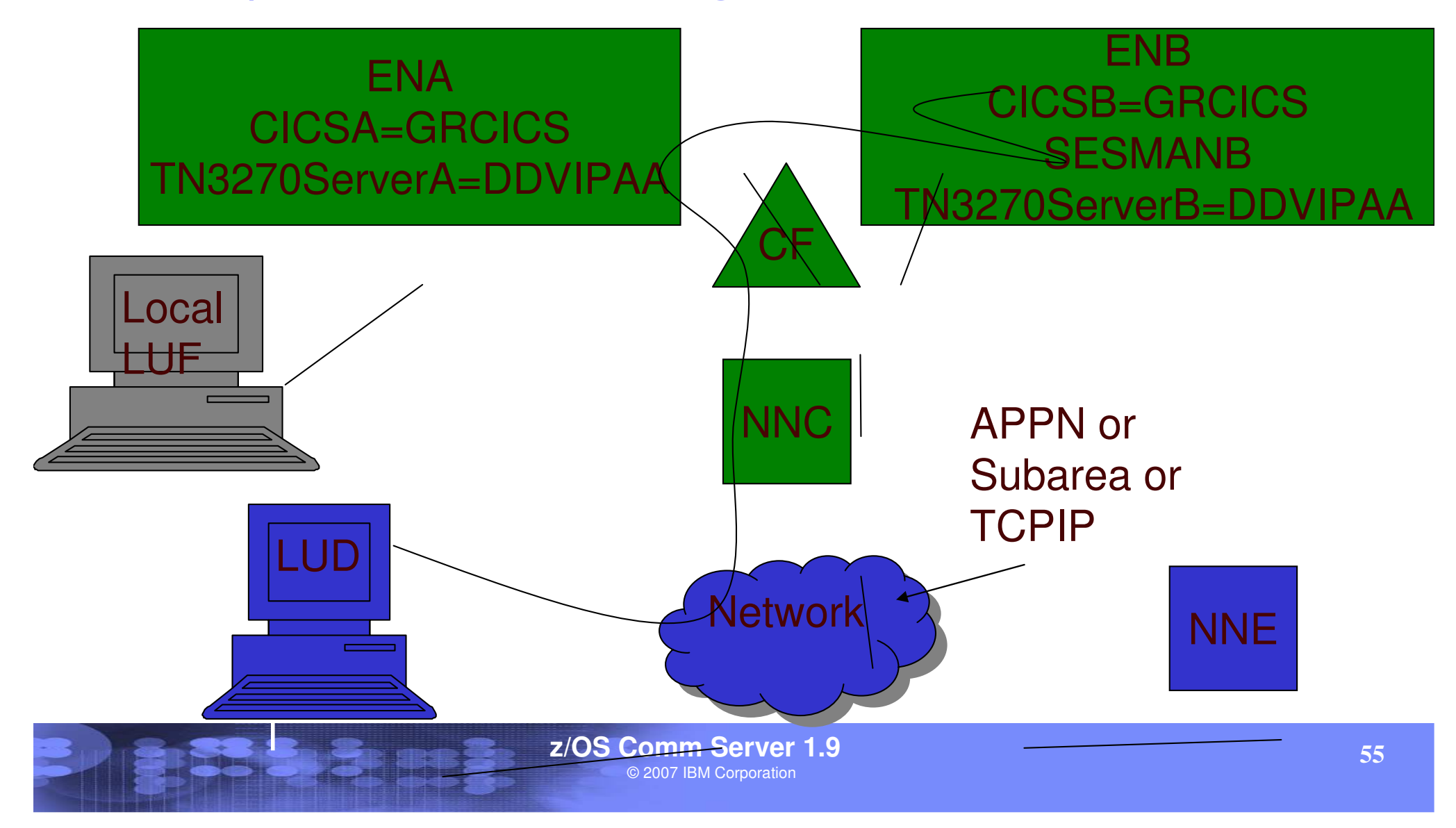

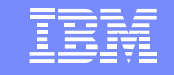

#### **GRPREFS (1.9) Definition example**

• **Example of defining <sup>a</sup> GRPREFS Table named GRHOST01 with default GR preferences and GR preferences for generic resources GRCICS and GRTSO.**

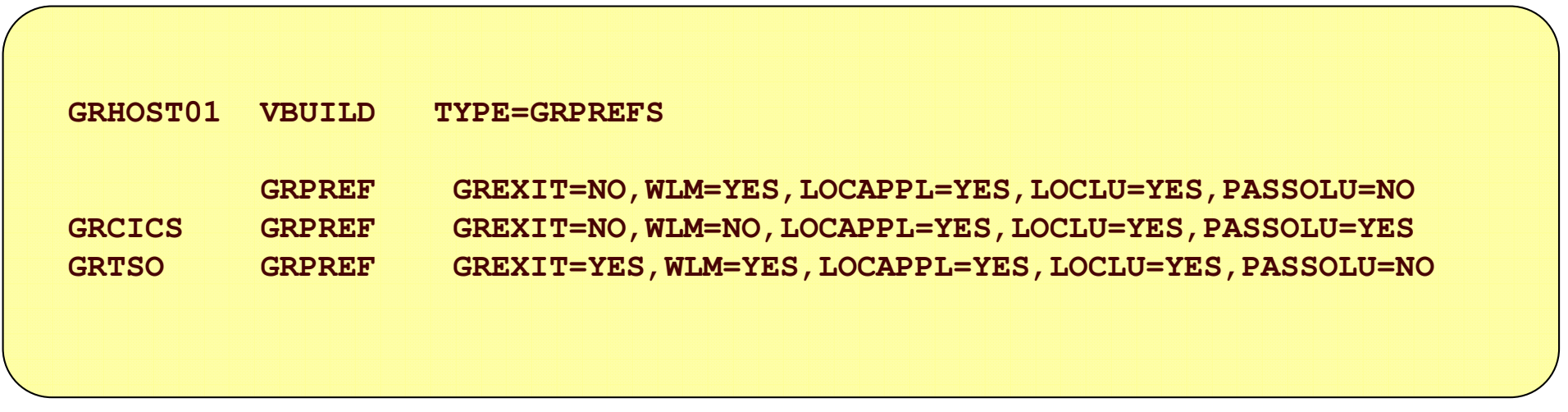

#### For more information....

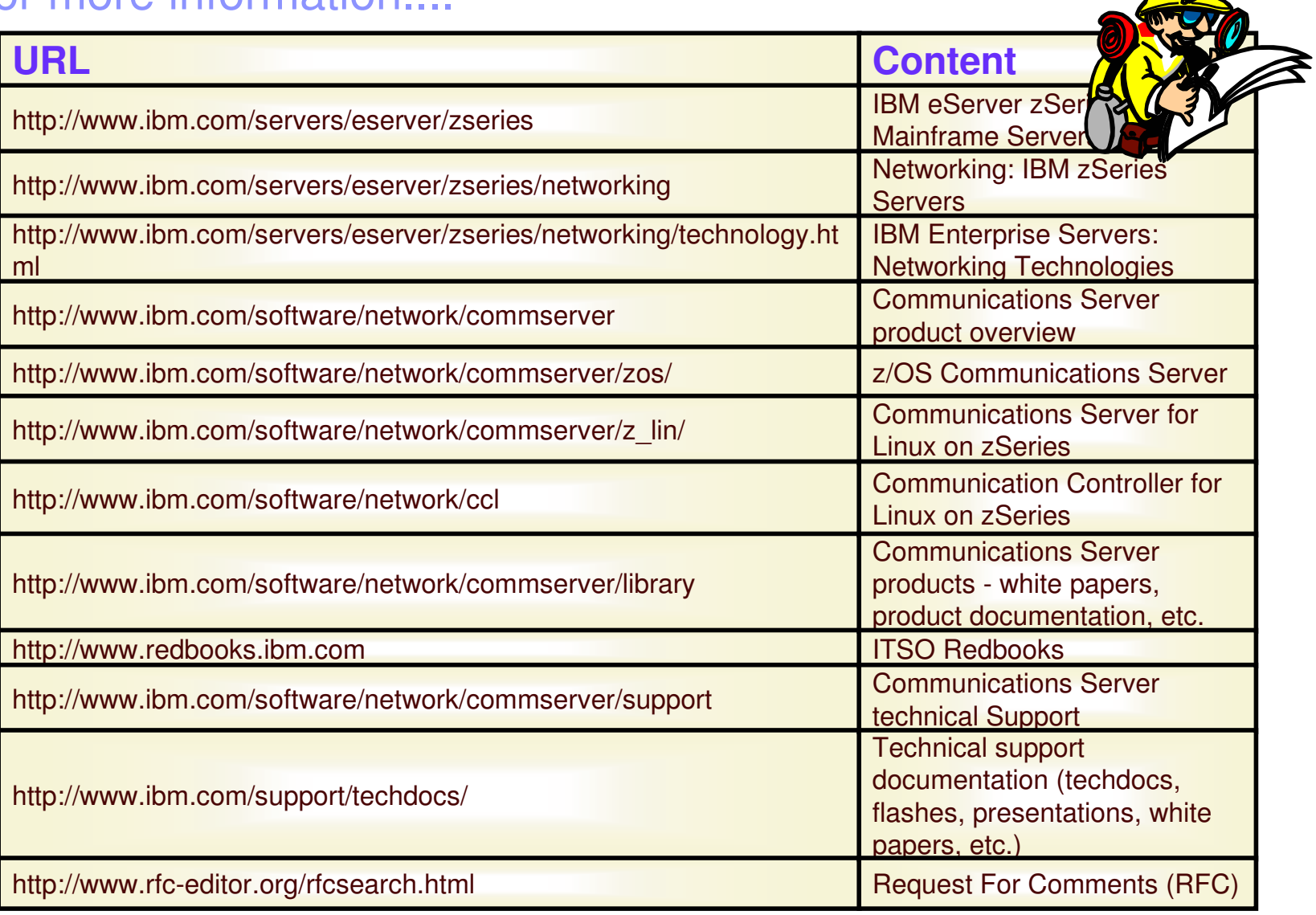